*Développement web*

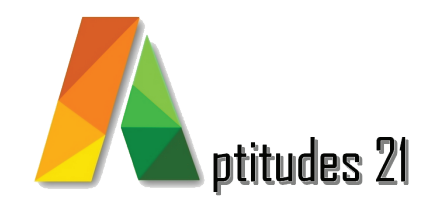

## **HTML**

### *Objectifs :*

Comprendre les principes de base du langage HTML, savoir identifier et utiliser correctement les balises, les attributs et les éléments HTML.

Utiliser correctement les balises et attributs HTML de base pour structurer une page. Appliquer des styles de mise en page pour textes, listes et images.

Maîtriser la création et la mise en forme de tableaux, ainsi que l'utilisation de différents types de liens.

Concevoir des formulaires fonctionnels et comprendre les bases de la publication d'une page web.

### *Prérequis & Accessibilité :*

#### Prérequis :

Aucun

#### Accesibilité :

Toute personne désireuse d'acquérir les compétences de base en codage HTML et en création de pages web simples.

Cette formation est accessible aux personnes en situation de handicap, merci de consulter notre référent handicap.

## *Durée :* 3 jours / 21 heures

**V16.1 màj : 11/16**

### *Méthode pédagogique et encadrement :*

Cette formation est animée par un formateur expert dont les compétences techniques, professionnelles et pédagogiques ont été validées selon les critères qualité d'Aptitudes 21.

L'animation est composée d'apports théoriques, de mises en situations professionnelles et d'exercices pratiques.

### *Moyens pédagogiques :*

Ordinateurs, logiciels, tableau blanc, vidéo-projecteur, écran.

En fin de formation, vous aurez un accès à la plateforme pédagogique Aptitudes 21 sur laquelle vous pourrez consulter et télécharger vos supports de formation.

### *Modalités d'évaluation des objectifs et des résultats :*

L'évaluation des objectifs se fait par le formateur, pendant la formation avec les exercices pratiques, les interactions et les mises en situation pratiques.

Le formateur complète un livret d'évaluation selon une grille de compétences précise.

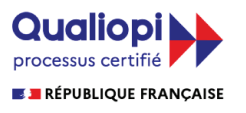

La certification qualité a été délivrée au titre de la catégorie d'actions suivantes :

Les actions de formation Les actions permettant de faire valider les acquis de l'expérience, dans les conditions prévues au livre IV de la présente partie

*Lieu :* 61/69 rue Camille Pelletan Espace Emeraude 33150 Cenon

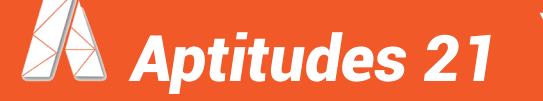

 e-mail. contact@aptitudes21.com / Tél. 05 57 61 20 31 **www.aptitudes21.com**

# *Contenu de la formation*

### *Les bases*

- Les balises et leurs attributs
- Identifier une page, en-tête et titre

### *Création*

- Définir la police et ses propriétés
- Définir un paragraphe
- Liste à puces et numérotées

### *Les images*

- Les formats du Web
- Taille, positionnement et arrière plan

### *Mise en page avec les tableaux*

- Créer un tableau
- Mise en forme du tableau

### *Les liens hypertextes*

- Les ancres
- Vers une adresse mail
- Vers une adresse relative ou absolue

### *Les formulaires*

- Créer un formulaire
- Les différents types de champs

### *Publication*

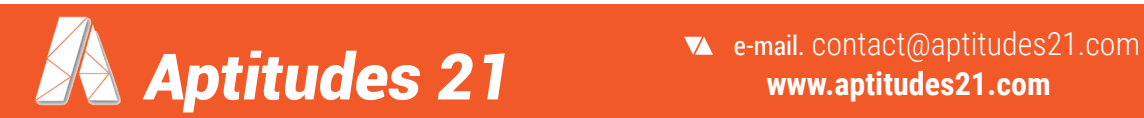